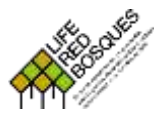

**IDENTIFICACIÓNDERODALES DE REFERENCIA**

**Fase II: Identificación pericial mediante transecto**

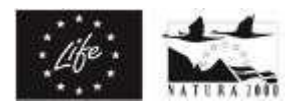

# **Formulario de rodal**

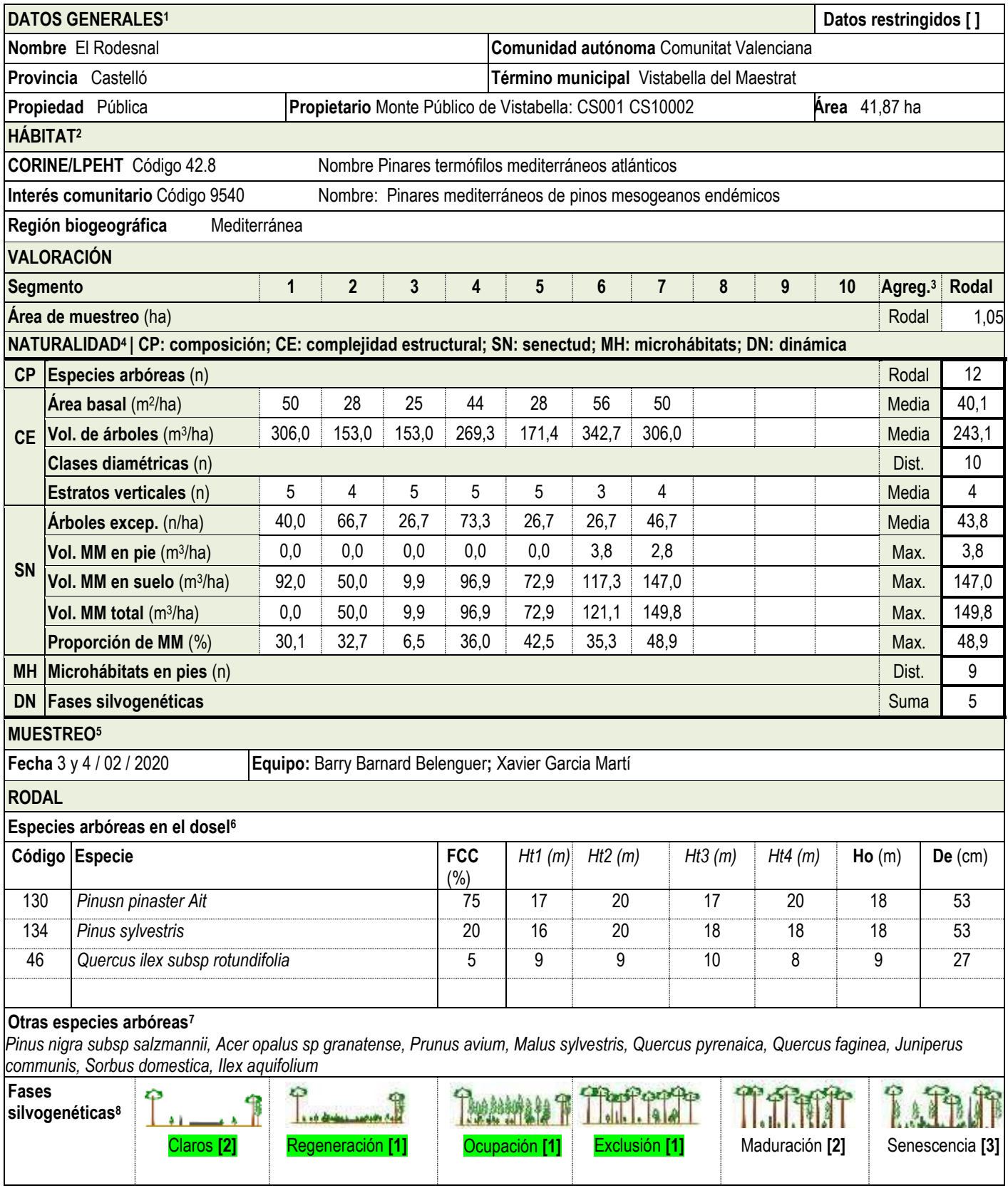

**Identificación de rodales de referencia | Fase II: Identificación pericial mediante transecto Ficha: RedBosques\_Fase2IdentificacionPericial\_Ficha\_v5.190225.docx**

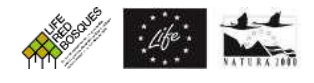

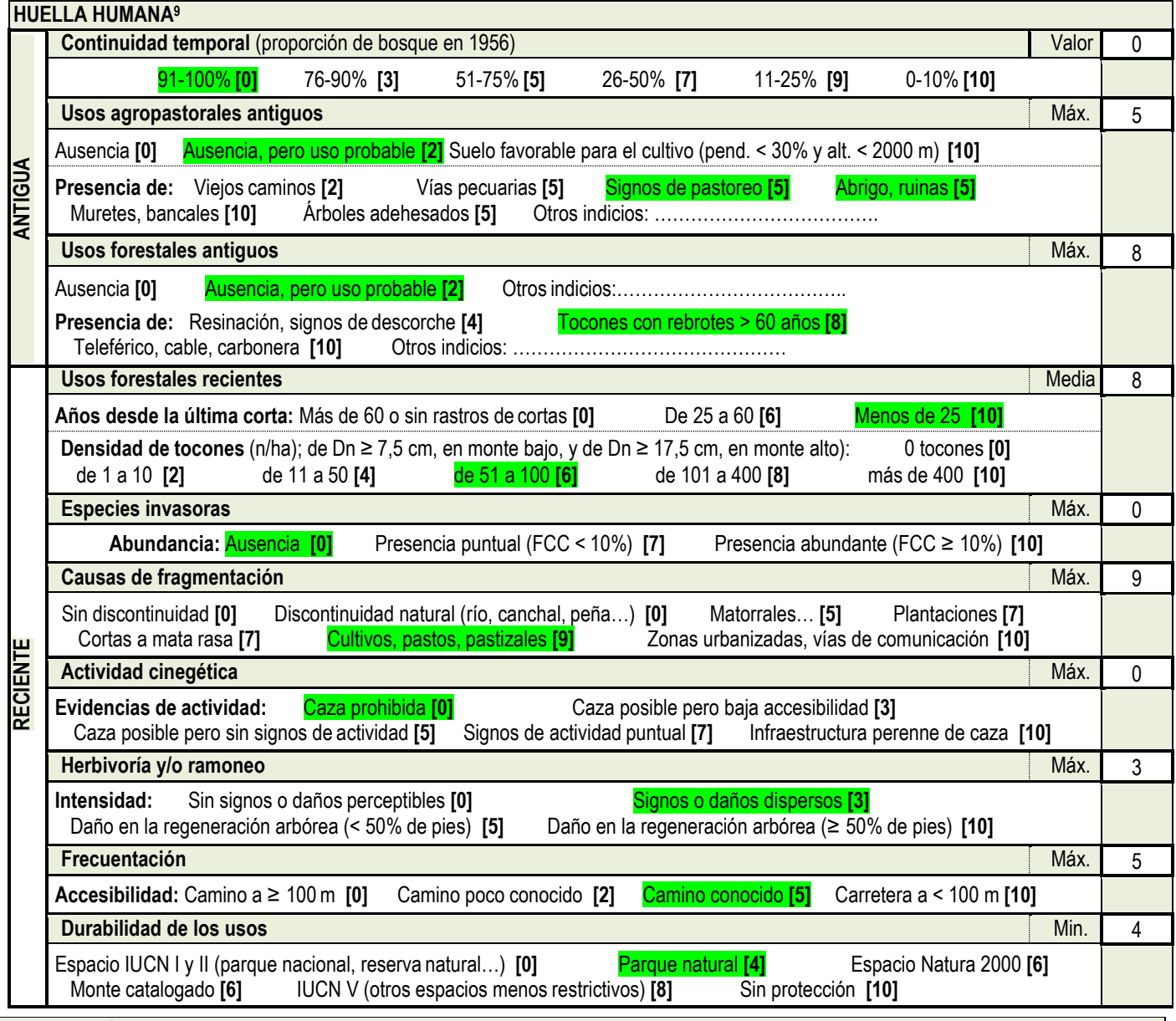

### **INFORMACIÓN COMPLEMENTARIA<sup>10</sup>**

#### **Otras especies de flora acompañantes**

*Biscutella lucentina, Crepis albida subsp. scorzoneroides, Erodium saxatile, Scabiosa turolensis, Teucrium thymifolium, Calluna vulgaris, Erica arborea, Amelancher ovalis, Rosa sp*

*De interés especial: Ajuga pyramidalis ssp. meonantha, Dianthus carthusianorum, Listera ovata, Neottia nidus-avis, Ophioglossum vulgatum, Platanthera bifolia, Platanthera chlorantha, Polystichum aculeatum*

**Hábitats de interés comunitario** (otros hábitats arbolados o no)

9230 Robledales marcescentes de *Quercus pyrenaica*

#### **Otra información relevante**

Presencia de área de uso público del PN del Penyagolosa y de la ermita de San Joan. Hay datos que indican que esta edificación se construyó con piedra de rodeno procedente de una cantera localizada en el propio rodal, ya que es de las escasas zonas con materiales silíceos de este tipo en el entorno. Existe la presencia además de cuevas rupestres. También se ha detectado en las prospecciones una carbonera cerca de un área cortafuegos en deshuso.

<sup>&</sup>lt;sup>9</sup> Indicadores de las señales de huella humana antigua (de más de 60 años) y reciente (de menos de 60 años) de usos y aprovechamientos del bosque en base a la identificación de elementos visibles que se encuentren en el rodal. Los valores entre corchetes "[]" y en negrita son los valores del indicador. El valor para el rodal depende del indicador, siendo Valor (directamente el valor del caso seleccionado para el rodal); Media (media de los casos seleccionados para el rodal), Máx. (Máximo: valor máximo de entre los valores correspondientes de los casos seleccionados para el rodal), o Mín. (Mínimo: valor mínimo de entre los valores correspondientes de los casos seleccionados para el rodal).

<sup>10</sup> Cualquier otra información que se crea relevante. | La flora acompañante, seleccionando la más relevante (por ser indicadores de la estación biológica, por definir la formación vegetal, etc.). También cualquiera otra información que se tenga del rodal y que se crea relevante para la valoración de la madurez del rodal: fauna presente, posición orográfica, geología, hidrografía, litología y edafología, historia… | Puede completarse la información de la ficha con mapas, fotografías o documentos con información del rodal.

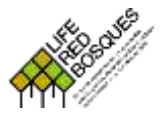

## **IDENTIFICACIÓNDERODALES DE REFERENCIA**

**Fase II: Identificación pericial mediante transecto**

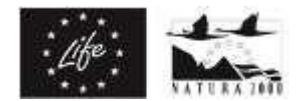

## **Formulario de transecto**

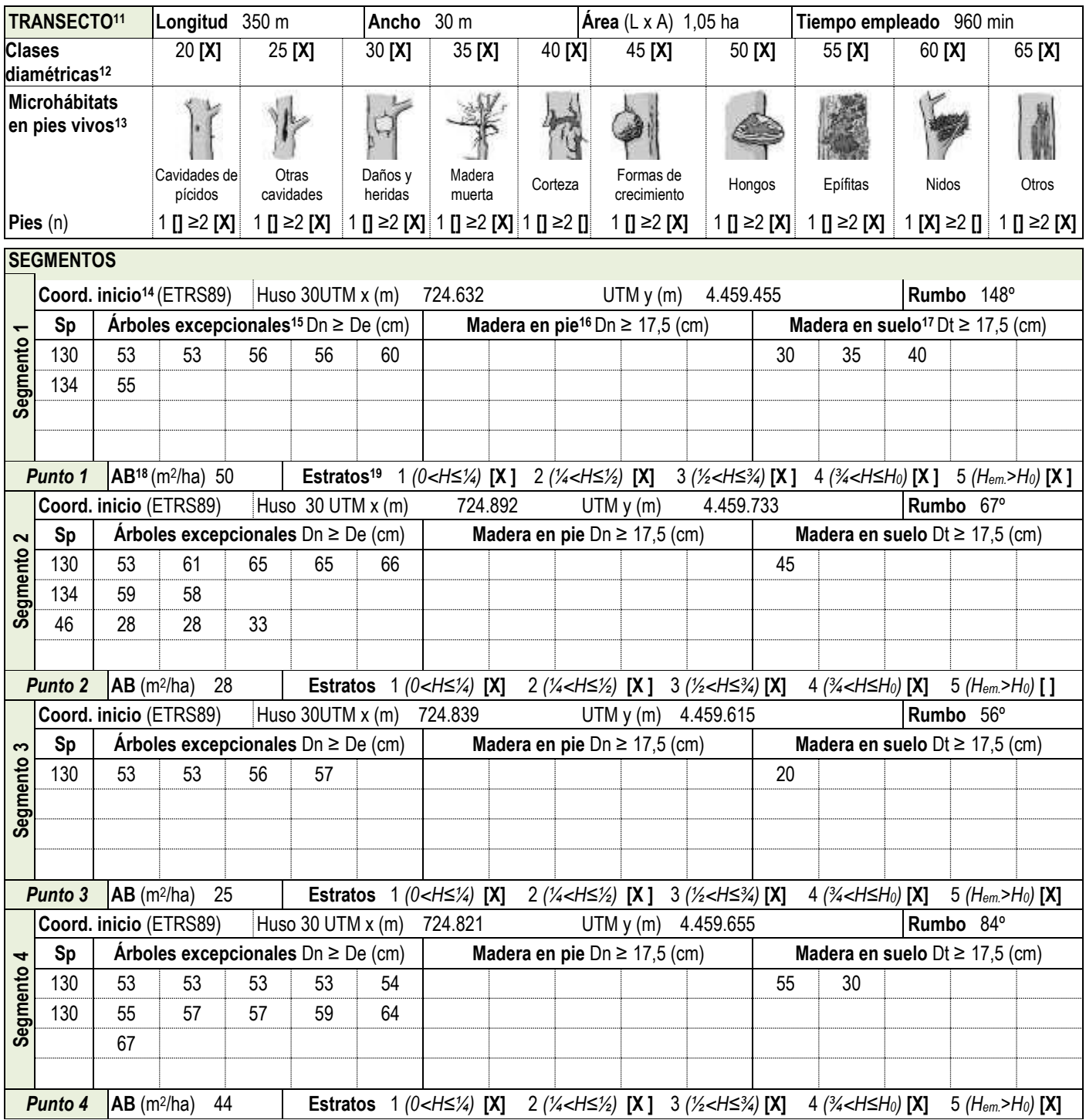

11 Características del transecto de muestreo. | Longitud total del transecto (L, en m), siendo la suma de los segmentos muestreados. | El ancho (A, en m) es el total de las mitades de cada lado respecto el eje del transecto y en su proyección horizontal. | El área es el producto de la longitud por el ancho (L x A, en ha).

<sup>12</sup>Clases diamétricas (CD) distintas en el conjunto del transecto y su ancho de banda. Cada clase comprende 5 cm de ancho, como ejemplo, la CD 20 va de 17,5 a 22,5 cm.

13 Microhábitats: número de pies vivos (una o más de uno) con cada uno de los microhábitats presentes, de los tipos siguientes: cavidades de pícidos (nidificación y alimentación); otras cavidades (en el tronco, agujeros en ramas, dendrotelmas, galerías de insectos); daños y heridas (descortezamientos, roturas de copa, fendas, grietas y cicatrices); madera muerta (ramas grandes y parte de la copa muertas); corteza (corteza levantada); formas de crecimiento (cavidades entre raíces, escobas, chupones y chancros); hongos (cuerpos fructíferos y mixomicetos); epífitas (musgos, hepáticas, líquenes, cormófitos...); nidos de animales y otros (resinas, savia y microsuelos). Imágenes y clasificación a partir de Kraus, D. et al. 2016. Catálogo de los microhábitats de los árboles - Guía de campo de referencia. <sup>14</sup>Coordenadas del punto inicial del segmento siempre indicadas en la proyección ETRS89 y anotando el huso, y rumbo aproximado de este.

15 Diámetro normal (Dn, en cm) de todos los pies que superen el De para cada especie.

<sup>16</sup>Diámetro normal (Dn, en cm) de los pies muertos en pie de Dn ≥ 17,5 cm, en el transecto y su ancho, e indicando la especie. Se consideran tanto los árboles muertos con todas sus ramas aún insertadas, como aquellas estacas sin ramas y/o sin el extremo de la copa, en cualquier estado de descomposición.

<sup>17</sup>Diámetro en el punto de intersección con el transecto (Dt, en cm) de troncos o piezas de madera muerta en el suelo de Dt ≥ 17,5 cm, que crucen con el eje del mismo transecto. Incluye los árboles muertos caídos con todas sus ramas, troncos desramados, y trozos de estos o ramas, en cualquier estado de descomposición.

<sup>18</sup> Área basal (AB, en m<sup>2</sup>/ha) tomada en puntos equidistantes a lo largo del transecto con relascopio, ya sea manual, de cadena o con app móvil.

<sup>19</sup>Estratos de vegetación arbolada en cada punto (como se ha definida en la anotación de especies), con al menos de un 20% de FCC. Se establecerán mentalmente 4 estratos de igual altura teniendo en cuenta la altura dominante del dosel. El estrato emergente es el de aquellos pies relativamente aislados que sobrepasan el dosel dominante.

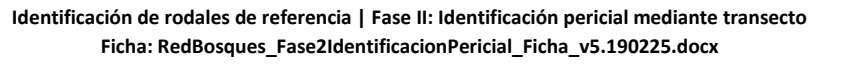

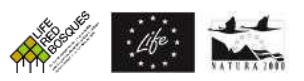

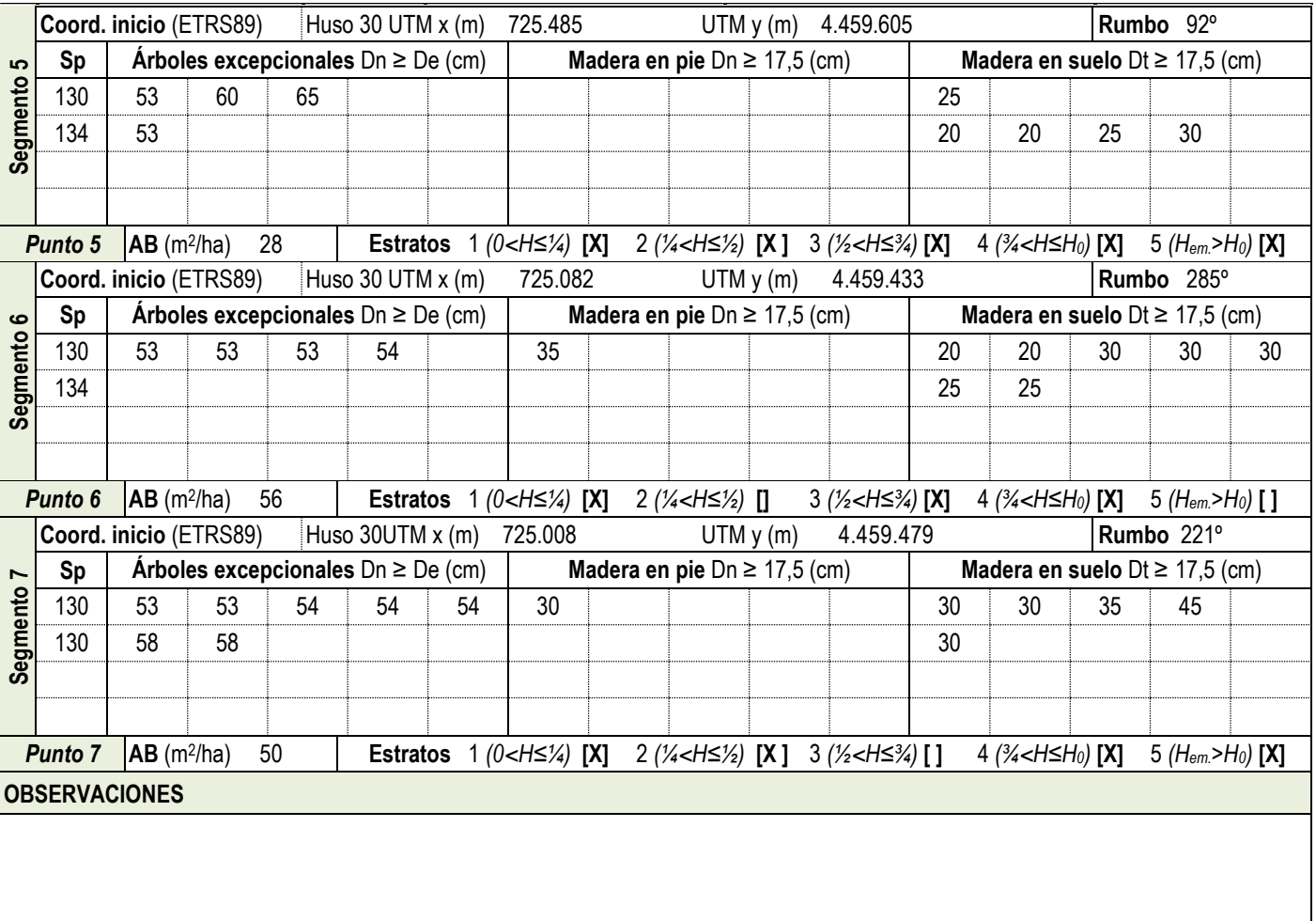